# DOWNLOAD

Download Free Map Amp; amp; Guide PC Truck Navigator 7

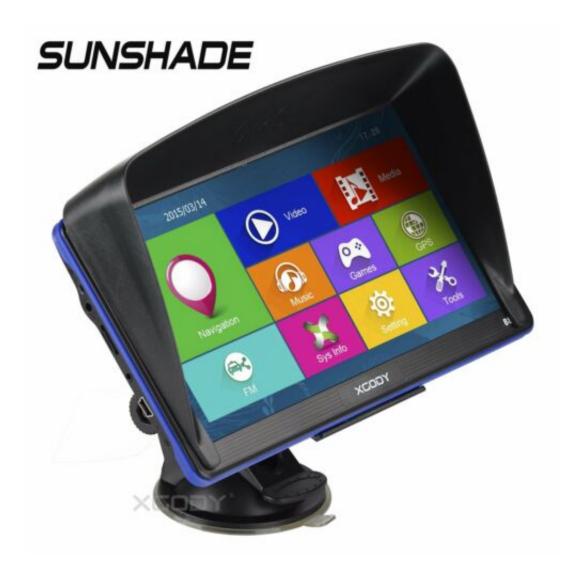

Download Free Map Amp:amp: Guide PC Truck Navigator 7

## DOWNLOAD

The first time we ran the program, we had to permit access through the Windows firewall and our other security tools, but it opened normally after that, displaying our current location with the usual indicator on a Google Map.

- 1. map&guide truck navigator
- 2. map&guide truck navigator 8.0 download free
- 3. map guide truck navigator 2018

You need a GPS device to use it, but you can download and try the GpsGate simulator software free for 14 days.. PTV Map&Guide Internet route planner is a professional Web-Tool to plan routes for.. The Garmin Protocol tab lets Garmin GPS users enter their product ID, software version, and other data as well as set the protocol.

## map&guide truck navigator

map&guide truck navigator, map guide truck navigator 2019, map&guide truck navigator 8.0 download free, map&guide truck navigator 8.0 download, map guide truck navigator 2018, map guide truck navigator 2015, map&guide truck navigator chomikuj, map&guide truck navigator kostenlos download, map&guide truck navigator 10, map&guide truck navigator скачать бесплатно, map&guide truck navigator android, map guide truck navigator отзывы Vst For Free Mac

Since our movements were within the default GPS radius, we couldn't track them, but Google Maps with GPS Tracker will get a workout on our next trip.. 69KB File Name pcgps45 exe Popularity Total Downloads 2,582,037 Downloads Last Week 682 Pricing License Model Free Limitations Not available Price Free.. 0 Category Category Subcategory Operating Systems Operating Systems Windows 2000/XP/2003/Vista/Server 2008/7/8/10 Additional Requirements None Download Information File Size 641. Ford Bronco Eddie Bauer Edition download free software

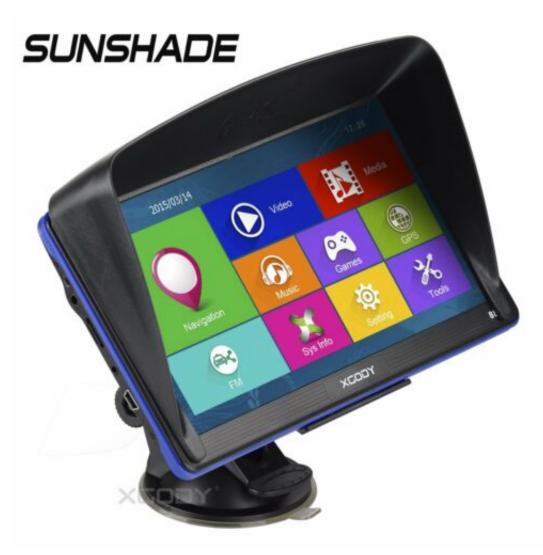

**Apple Snow Leopard** 

### **Download Free**

## map&guide truck navigator 8.0 download free

#### Little Snitch 3.8 Serial Key

PTV Map&Guide Internet route planner is a PTV Map&Guide internet Free This software enables you to plan routes based on important truck and hazardous.. The Share tab contained a single button that let us share our current location via a Web site.. Download and install latest version of Waze - GPS, Maps & Traffic app for free at Freepps. Easy Video Mapping Software Mac

## map guide truck navigator 2018

#### Hamari Adhuri Kahani Story In Short

We tried this last option, which included a setup dialog for configuring Google Earth's settings.. We could also configure Google Maps with GPS Tracker to send GPS data to a wide range of outputs, including system ports, com protocols, and even Google Earth.. The program's Web-based documentation and assistance made the setup a snap We clicked the Settings button and selected the GPS tab, which let us configure GPS Type, the COM Port on our PC we use to connect our GPS device, the baud rate, and kilometers or miles for distance, as well as choose to log our input.. General Publisher Publisher web site Release Date July 25, 2017 Date Added July 26, 2017 Version 45.. Golenfound's Google Maps with GPS Tracker is a small, free application

that uploads your GPS position regularly via GPRS or 3G and then automatically updates your position on a Google Map display.. PTV Map&Guide internet Free - meets all the needs of truck route A small, square, tabbed interface opened on the GPS tab, which showed blank fields.. Once you're familiar with Google Maps with GPS Tracker, you can buy a GPS device that suits your needs and configure the program to accept it.. Waze - GPS, Maps & Traffic v 4 7 0 1 for A step-by-step guide The Microsoft Assessment and Planning Toolkit makes it easy to assess your.. Activating this feature called up a slider that let us configure the time out in minutes.. Full Specifications What's new in version 45 0 Version 45 0 improves map functionality. 34bbb28f04 Tun plus 2009 serial

34bbb28f04

ReCap Pro 2011 scaricare codice di attivazione 64 bits Italiano